## **Submission of credentials of representatives to the General Assembly**

Scanned copies of the formal credentials, as well as other communications containing the names of representatives of a Member State to a specific session of the General Assembly,<sup>1</sup> such as letters and notes verbales from the Permanent Missions, should be submitted on the new online module "e-Credentials" by following the steps below:

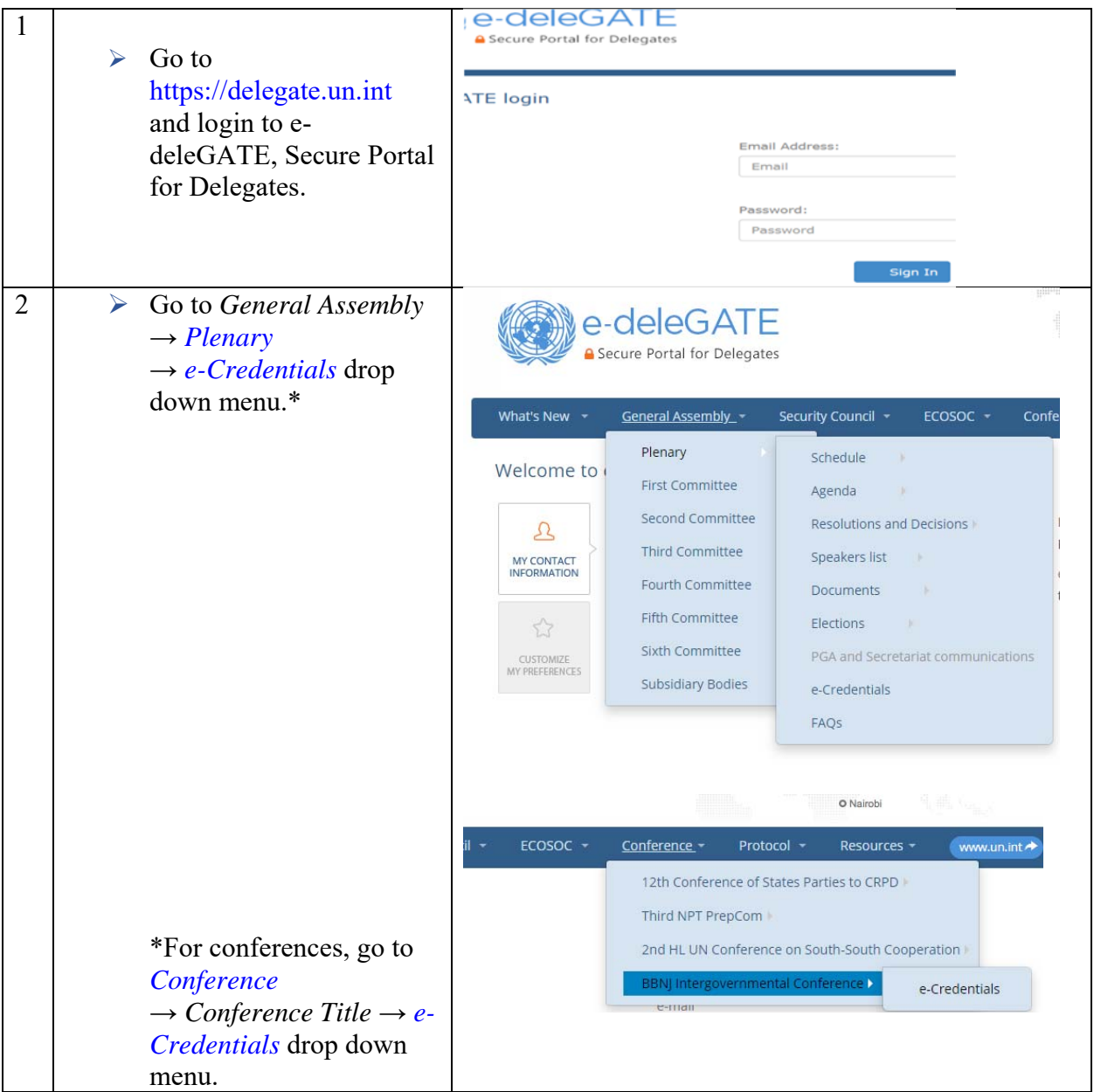

 <sup>1</sup> These steps would equally apply to Participating States in a Conference for which credentials are required.

*e-Credentials step-by-step guide* 

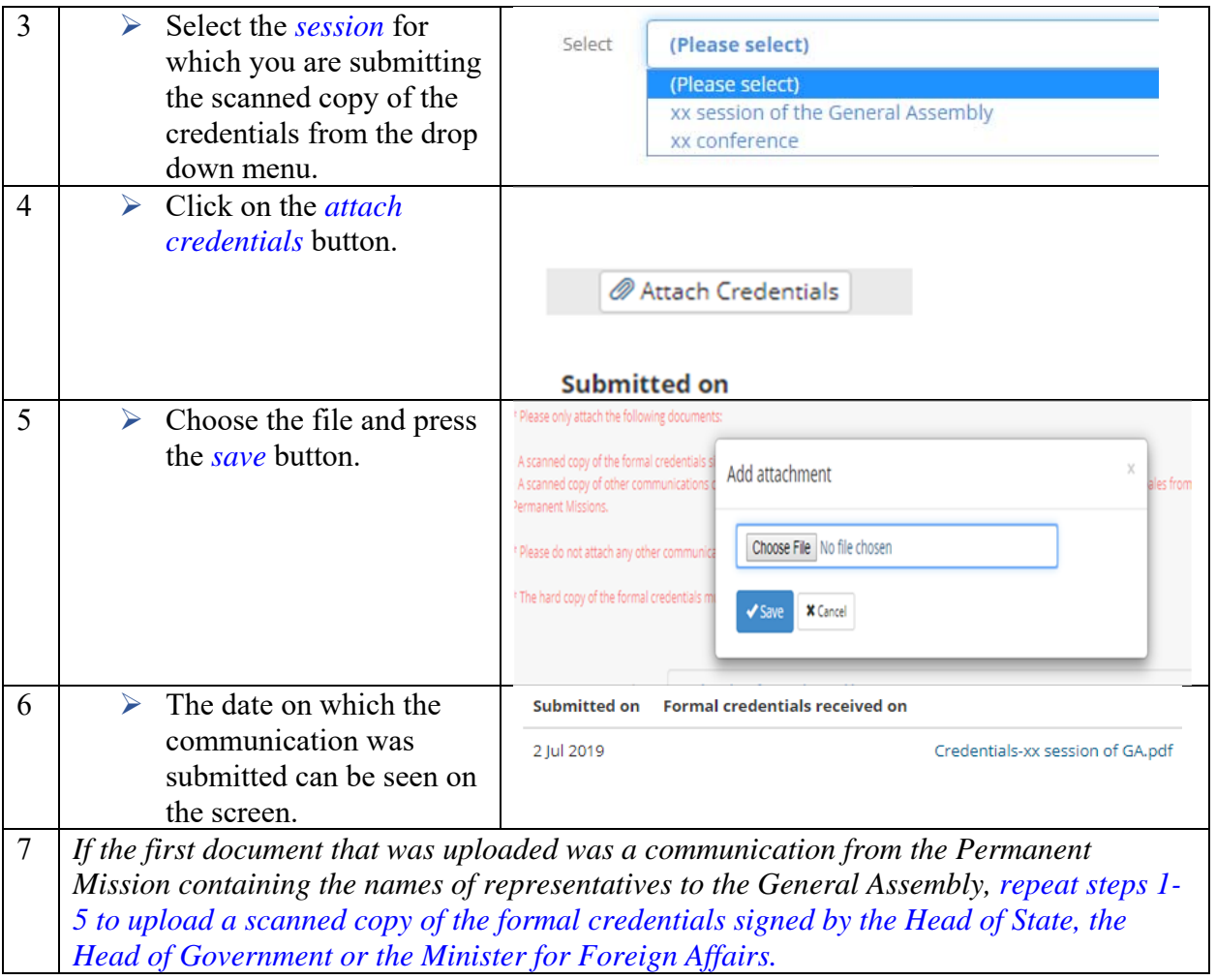

Separately from the submission of scanned copies, **the hard copy of the formal credentials signed by the Head of State, Head of Government or the Minister of Foreign Affairs must be delivered to the Office of Legal Affairs** located on the 36<sup>th</sup> floor of the Secretariat building.

*Following the submission of the hard copy of the formal credentials, an automated email will be sent to the focal point(s) of your mission confirming the receipt of the original hard copy of the formal credentials.* 

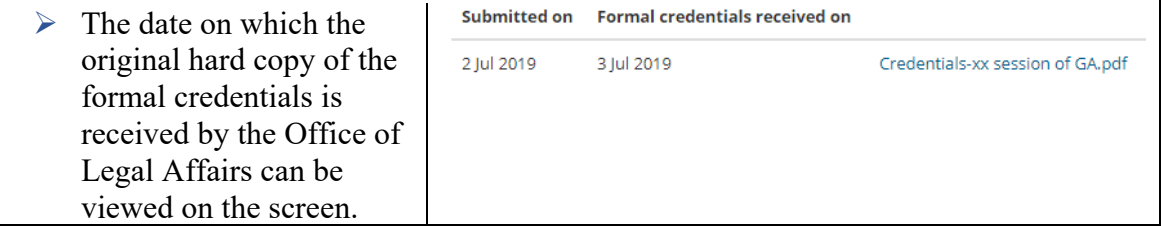